# **thecut-emailfield Documentation**

*Release 1.0.2*

**The Cut Creative**

August 16, 2016

#### Contents

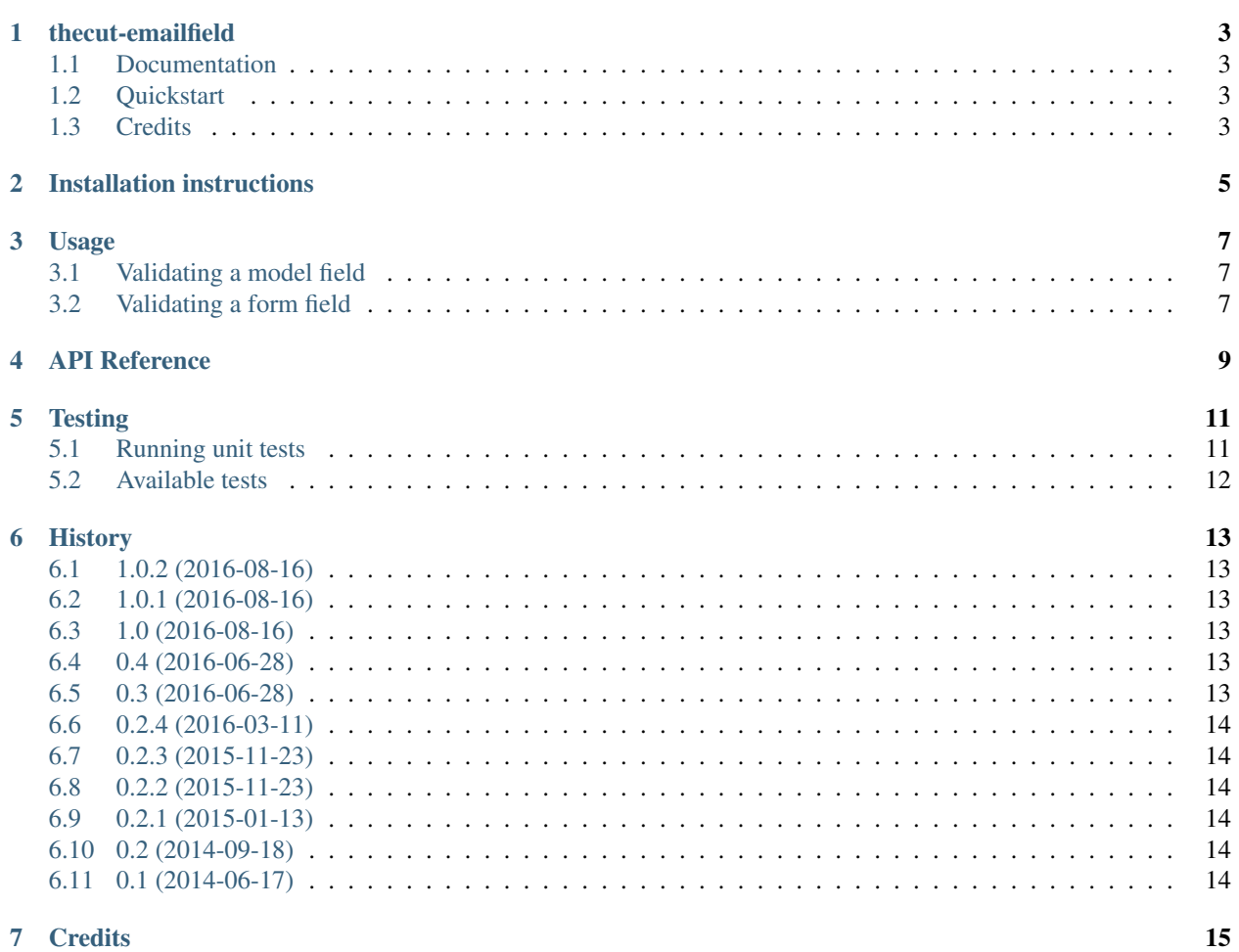

Contents:

### **thecut-emailfield**

<span id="page-6-0"></span>A Django email field which validates by checking for an MX record on the domain.

### <span id="page-6-1"></span>**1.1 Documentation**

The full documentation is at [https://thecut-emailfield.readthedocs.org.](https://thecut-emailfield.readthedocs.org)

# <span id="page-6-2"></span>**1.2 Quickstart**

Install thecut-emailfield using the installation instructions found in the project documentation.

An example models.py:

```
# -*- coding: utf-8 -*-
from __future__ import absolute_import, unicode_literals
from django.db import models
from thecut.emailfield.models import EmailField
class EmailModel(models.Model):
    email = EmailField()
```
An example forms.py:

```
# -*- coding: utf-8 -*-from __future__ import absolute_import, unicode_literals
from django import forms
from thecut.emailfield.forms import EmailField
class EmailForm(forms.Form):
   email = EmailField()
```
### <span id="page-6-3"></span>**1.3 Credits**

See AUTHORS.rst.

# **Installation instructions**

- <span id="page-8-0"></span>1. Install via pip / pypi:
	- \$ pip install thecut-emailfield
- 2. Add to your project's INSTALLED\_APPS setting:

```
INSTALLED_APPS = [
    # ...
   'thecut.emailfield'
    # ...
]
```
- 3. Sync your project's migrations:
	- \$ python manage.py migrate emailfield

### **Usage**

### <span id="page-10-1"></span><span id="page-10-0"></span>**3.1 Validating a model field**

You can use the cut-emailfield to validate email addresses on a model by using *[EmailField](#page-12-1)*.

An example models.py:

```
# -*- coding: utf-8 -*-
from __future__ import absolute_import, unicode_literals
from django.db import models
from thecut.emailfield.models import EmailField
class EmailModel(models.Model):
   email = EmailField()
```
## <span id="page-10-2"></span>**3.2 Validating a form field**

You can use the cut-emailfield to validate email addresses on a form by using *[EmailField](#page-12-2)*.

An example forms.py:

```
# -*- coding: utf-8 -*-from __future__ import absolute_import, unicode_literals
from django import forms
from thecut.emailfield.forms import EmailField
class EmailForm(forms.Form):
   email = EmailField()
```
### **API Reference**

<span id="page-12-3"></span><span id="page-12-2"></span><span id="page-12-1"></span><span id="page-12-0"></span>class thecut.emailfield.models.**EmailField**(*\*args*, *\*\*kwargs*) An email address model field that performs MX record validation. class thecut.emailfield.forms.**EmailField**(*max\_length=None*, *min\_length=None*, *\*args*, *\*\*kwargs*)

An email address model field that performs MX record validation.

### **Testing**

### <span id="page-14-1"></span><span id="page-14-0"></span>**5.1 Running unit tests**

#### **5.1.1 Using your system's Python / Django**

You can perform basic testing against your system's Python / Django.

1. Install the test suite requirements:

\$ pip install -r requirements-test.txt

2. Ensure a version of Django is installed:

```
$ pip install Django
```
3. Run the test runner:

\$ python runtests.py

#### **5.1.2 Using a virtualenv**

You can use virtualenv to test without polluting your system's Python environment.

1. Install virtualenv:

```
$ pip install virtualenv
```
2. Create and activate a virtualenv:

```
$ cd thecut-emailfield
$ virtualenv .
$ source bin/activate
(thecut-emailfield) $
```
3. Follow 'Using your system's Python / Django' above.

#### **5.1.3 Using tox**

You can use tox to automatically test the application on a number of different Python and Django versions.

1. Install tox:

<span id="page-15-1"></span>\$ pip install -r requirements-test.txt

2. Run tox:

(thecut-emailfield) \$ tox --recreate

Tox assumes that a number of different Python versions are available on your system. If you do not have all required versions of Python installed on your system, running the tests will fail. See tox.ini for a list of Python versions that are used during testing.

#### **5.1.4 Test coverage**

The included tox configuration automatically detects test code coverage with coverage:

\$ coverage report

# <span id="page-15-0"></span>**5.2 Available tests**

#### **5.2.1 Forms**

- class thecut.emailfield.tests.test\_forms.**TestEmailFormField**(*methodName='runTest'*) Tests for the [thecut.emailfield.models.EmailField](#page-12-1) model field.
	- **test\_accepts\_domain\_with\_mx\_record**(*\*args*, *\*\*keywargs*) Accept email address for a domain with an MX record.
	- **test\_rejects\_domain\_without\_mx\_record**(*\*args*, *\*\*keywargs*) Reject email address for a domain without an MX record.

#### **5.2.2 Models**

- class thecut.emailfield.tests.test\_models.**TestEmailModelField**(*methodName='runTest'*) Tests for the [thecut.emailfield.models.EmailField](#page-12-1) model field.
	- **test\_accepts\_domain\_with\_mx\_record**(*\*args*, *\*\*keywargs*) Accept email address for a domain with an MX record.
	- **test\_rejects\_domain\_without\_mx\_record**(*\*args*, *\*\*keywargs*) Reject email address for a domain without an MX record.

### **History**

### <span id="page-16-1"></span><span id="page-16-0"></span>**6.1 1.0.2 (2016-08-16)**

• Documentation bug fixes.

# <span id="page-16-2"></span>**6.2 1.0.1 (2016-08-16)**

• Documentation bug fixes.

## <span id="page-16-3"></span>**6.3 1.0 (2016-08-16)**

- Testing improvements
- Documentation improvements.

# <span id="page-16-4"></span>**6.4 0.4 (2016-06-28)**

- Redesigned testing environment.
- Added basic documentation.

# <span id="page-16-5"></span>**6.5 0.3 (2016-06-28)**

- Stop automated testing for Django 1.5 and Django 1.6.
- Improved code coverage exception list.
- Improved code coverage reporting with Travis.
- Removed pre-Django 1.5 email validation code.

# <span id="page-17-0"></span>**6.6 0.2.4 (2016-03-11)**

- Configured code coverage exceptions.
- Unicode packaging fix (version.py).

# <span id="page-17-1"></span>**6.7 0.2.3 (2015-11-23)**

- Configured continuous integration via Travis.
- Configured code coverage tracking via codecov.

# <span id="page-17-2"></span>**6.8 0.2.2 (2015-11-23)**

- Added unit tests.
- Added basic unit test environment (with  $\text{tox}$ ).
- Accounted for dnspython incompatibility with Python 3.

# <span id="page-17-3"></span>**6.9 0.2.1 (2015-01-13)**

• Added LICENSE, README.etc

# <span id="page-17-4"></span>**6.10 0.2 (2014-09-18)**

- Added Python 3 packging support.
- Added extra validation of email addresses in Django 1.4

# <span id="page-17-5"></span>**6.11 0.1 (2014-06-17)**

• First release.

# **Credits**

- <span id="page-18-0"></span>• Josh Crompton [<josh.crompton@thecut.net.au>](mailto:josh.crompton@thecut.net.au)
- Matt Austin [<matt.austin@thecut.net.au>](mailto:matt.austin@thecut.net.au)
- Kye Russell [<kye.russell@thecut.net.au>](mailto:kye.russell@thecut.net.au)

#### Index

### E

EmailField (class in thecut.emailfield.forms), [9](#page-12-3) EmailField (class in thecut.emailfield.models), [9](#page-12-3)

### T

test\_accepts\_domain\_with\_mx\_record() (thecut.emailfield.tests.test\_forms.TestEmailFormField method), [12](#page-15-1) test\_accepts\_domain\_with\_mx\_record() (thecut.emailfield.tests.test\_models.TestEmailModelField method), [12](#page-15-1) test\_rejects\_domain\_without\_mx\_record() (thecut.emailfield.tests.test\_forms.TestEmailFormField method), [12](#page-15-1) test\_rejects\_domain\_without\_mx\_record() (thecut.emailfield.tests.test\_models.TestEmailModelField method), [12](#page-15-1) TestEmailFormField (class in thecut.emailfield.tests.test\_forms), [12](#page-15-1) TestEmailModelField (class in thecut.emailfield.tests.test\_models), [12](#page-15-1)